## Voice Recording Feature

**€ Seesaw** 

- of the week

**Have you seen the latest update? You can now add voice recordings onto each individual aspect of your template or work on Seesaw for students to listen to. Littles finding it hard to read? No worries - simply add a recording and they can click on it for explicit instructions!**

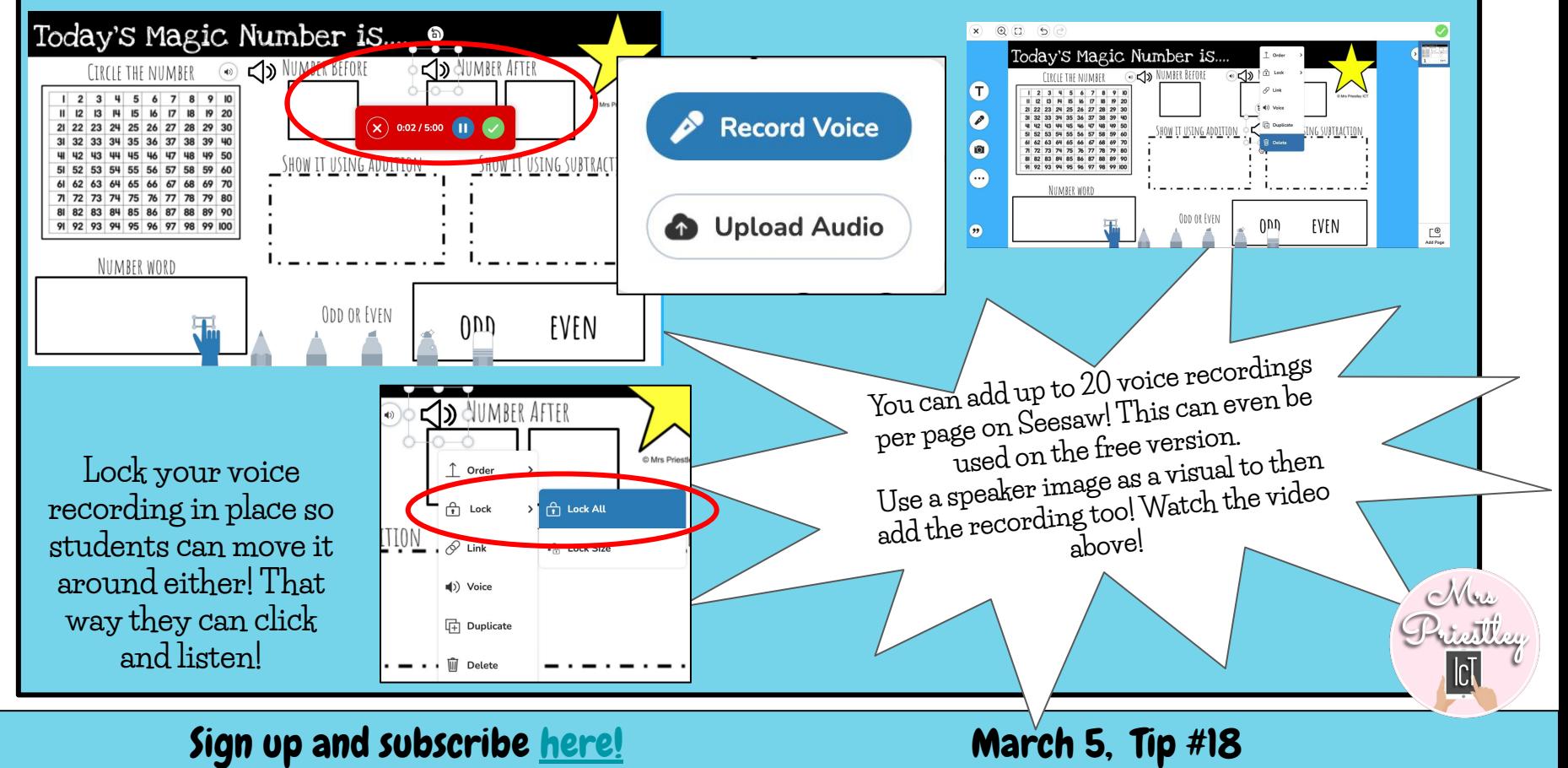